## **Telecommuting During the COVID-19 Corona Virus – Part 6: Chatrooms – Open Communication**

## **Telecommuting During the COVID-19 Corona Virus – Part 6: Chatrooms – Open Communication**

**Secure or Public Web Chat: Telegram**

It's nice to have an open line of communication with employees, vendors and customers. There are 3 great, free platforms you can use to keep your people up to date and share resources. Slack, Discord and Telegram. Each of these platforms has pros and cons – so worth exploring. They're easy to setup and use. We'll focus on the one I prefer: Telegram.

Telegram is free – always a great price. Telegram can make use of good strong encryption – which is our primary reason for using it.

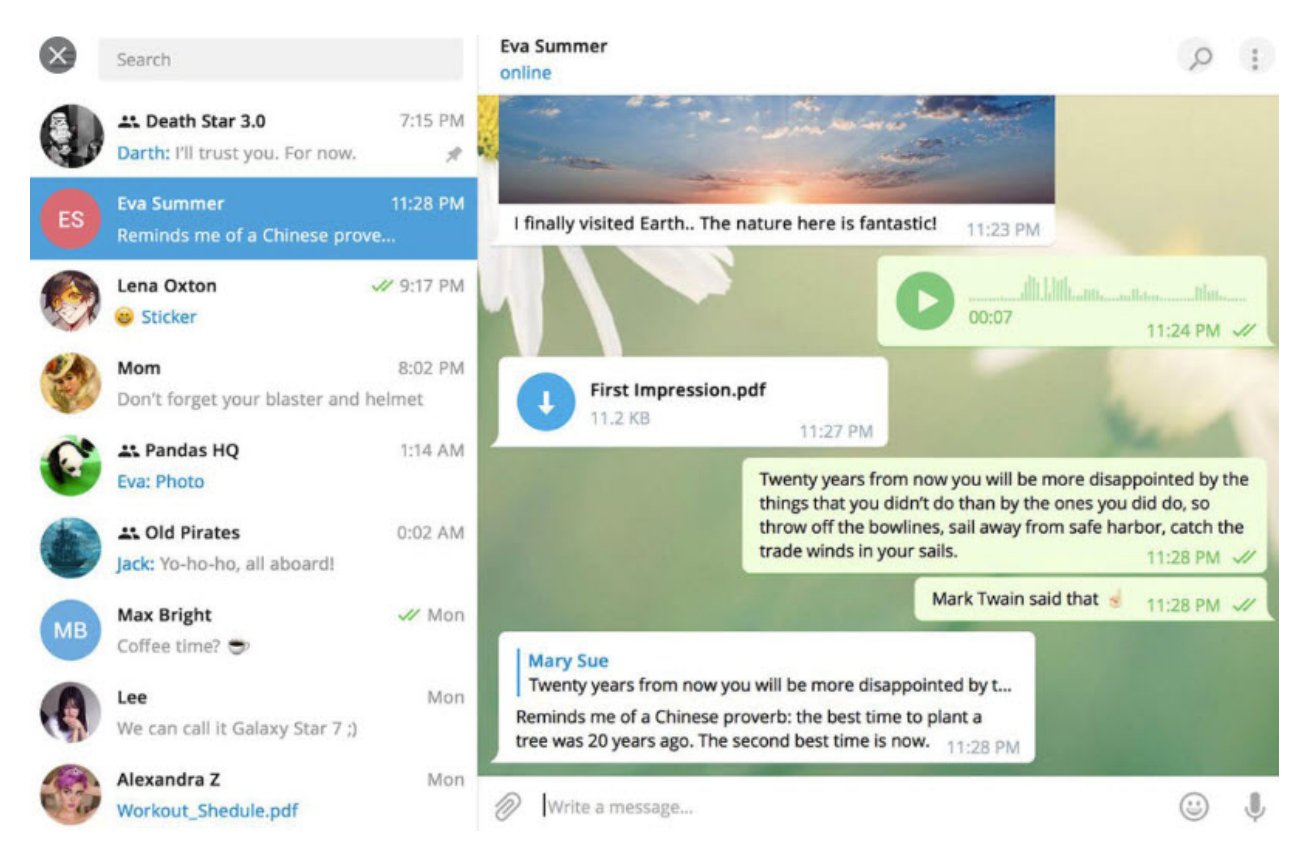

To start we need to visit [www.telegram.org](http://www.telegram.org/) [1], download the application and install it. You'll create your account after which you can then create a chat room for your company/group.

Creating a Private Group for your company/employees takes a few seconds. Random people can't join, as it's by invitation. To do that

- 1. Click the 3 bars in the upper left
- 2. Click New Channel

Published on PC Computer Guy (https://www.pccomputerguy.com)

- 3. Give it a name then Next
- 4. Choose Public or Private Channel
- 5. Click Save
- 6. From there you can invite employees to the chat

Notifications and alerts can be pinned, 1 on 1 chats can be initiated between employees and files can be shared securely with Telegram. Administrators can also boot unruly people.

While you're at it, pop in on the [PC Computer Guy Telegram Channel](https://t.me/IndyPCCG) [2] and say hi!

Back: [Phones / Communication](https://www.pccomputerguy.com/Tech-Tip-Article-Telecommuting-COVID-19-Corona-Virus-PART-5-Communication-Phone-Systems) [3] | Next: [VPN's](https://www.pccomputerguy.com/Tech-Tip-Article-Telecommuting-COVID-19-Corona-Virus-PART-7-VPN) [4]

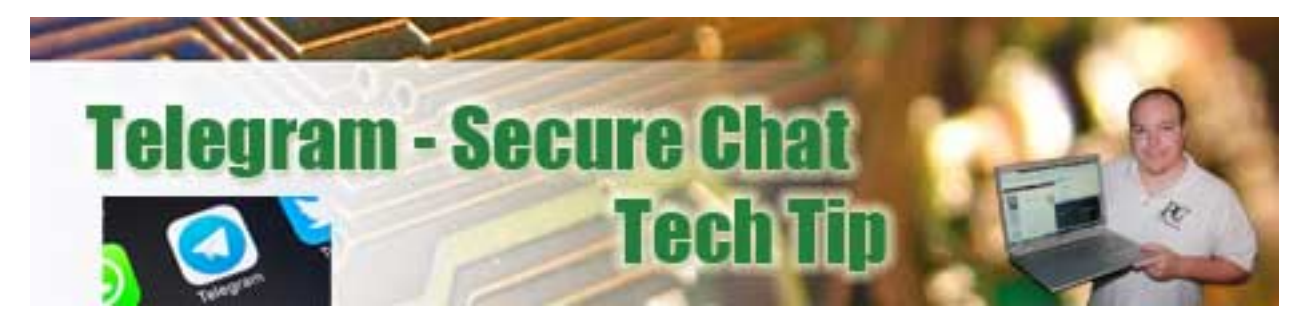

**Article Tags:** [Tech Tips](https://www.pccomputerguy.com/Tagged-Items-Under-Tech-Tips) [5] [Tech Tips Articles](https://www.pccomputerguy.com/Tagged-Items-Under-Tech-Tips-Articles) [6] [Tech Tips Videos](https://www.pccomputerguy.com/Tagged-Items-Under-Tech-Tips-Videos) [7]

## **Source**

**URL:**[https://www.pccomputerguy.com/Tech-Tip-Article-Telecommuting-COVID-19-Corona-Virus-](https://www.pccomputerguy.com/Tech-Tip-Article-Telecommuting-COVID-19-Corona-Virus-PART-6-Web-Chat-Telegram)[PART-6-Web-Chat-Telegram](https://www.pccomputerguy.com/Tech-Tip-Article-Telecommuting-COVID-19-Corona-Virus-PART-6-Web-Chat-Telegram)

## **Links**

[1] http://www.telegram.org/ [2] https://t.me/IndyPCCG [\[3\] https://www.pccomputerguy.com/Tech-Tip-](https://www.pccomputerguy.com/Tech-Tip-Article-Telecommuting-COVID-19-Corona-Virus-PART-5-Communication-Phone-Systems)[Article-Telecommuting-COVID-19-Corona-Virus-PART-5-Communication-Phone-Systems](https://www.pccomputerguy.com/Tech-Tip-Article-Telecommuting-COVID-19-Corona-Virus-PART-5-Communication-Phone-Systems) [\[4\] https://ww](https://www.pccomputerguy.com/Tech-Tip-Article-Telecommuting-COVID-19-Corona-Virus-PART-7-VPN) [w.pccomputerguy.com/Tech-Tip-Article-Telecommuting-COVID-19-Corona-Virus-PART-7-VPN](https://www.pccomputerguy.com/Tech-Tip-Article-Telecommuting-COVID-19-Corona-Virus-PART-7-VPN) [\[5\]](https://www.pccomputerguy.com/Tagged-Items-Under-Tech-Tips) <https://www.pccomputerguy.com/Tagged-Items-Under-Tech-Tips> [\[6\]](https://www.pccomputerguy.com/Tagged-Items-Under-Tech-Tips-Articles) <https://www.pccomputerguy.com/Tagged-Items-Under-Tech-Tips-Articles> [\[7\]](https://www.pccomputerguy.com/Tagged-Items-Under-Tech-Tips-Videos) <https://www.pccomputerguy.com/Tagged-Items-Under-Tech-Tips-Videos>